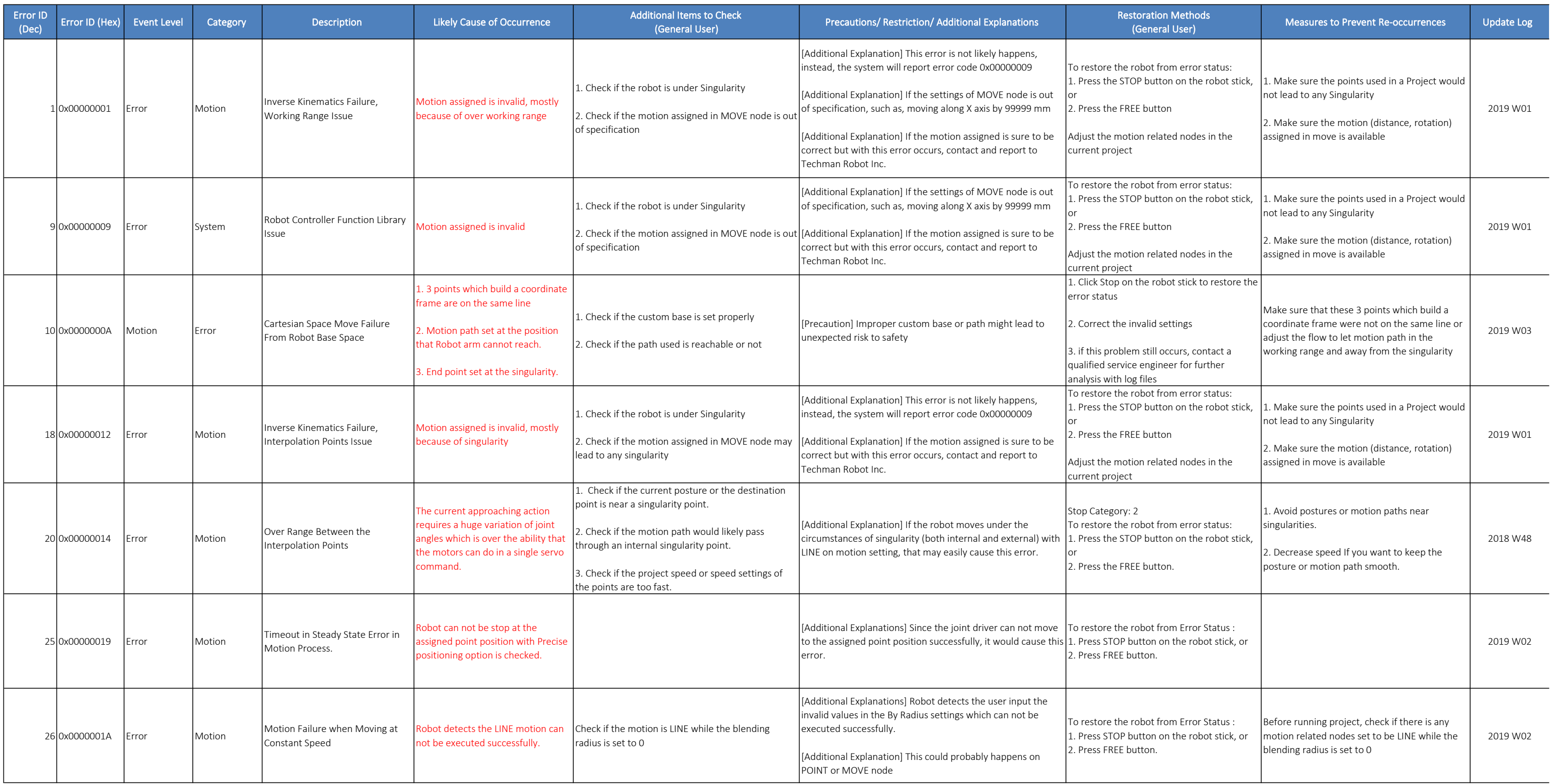

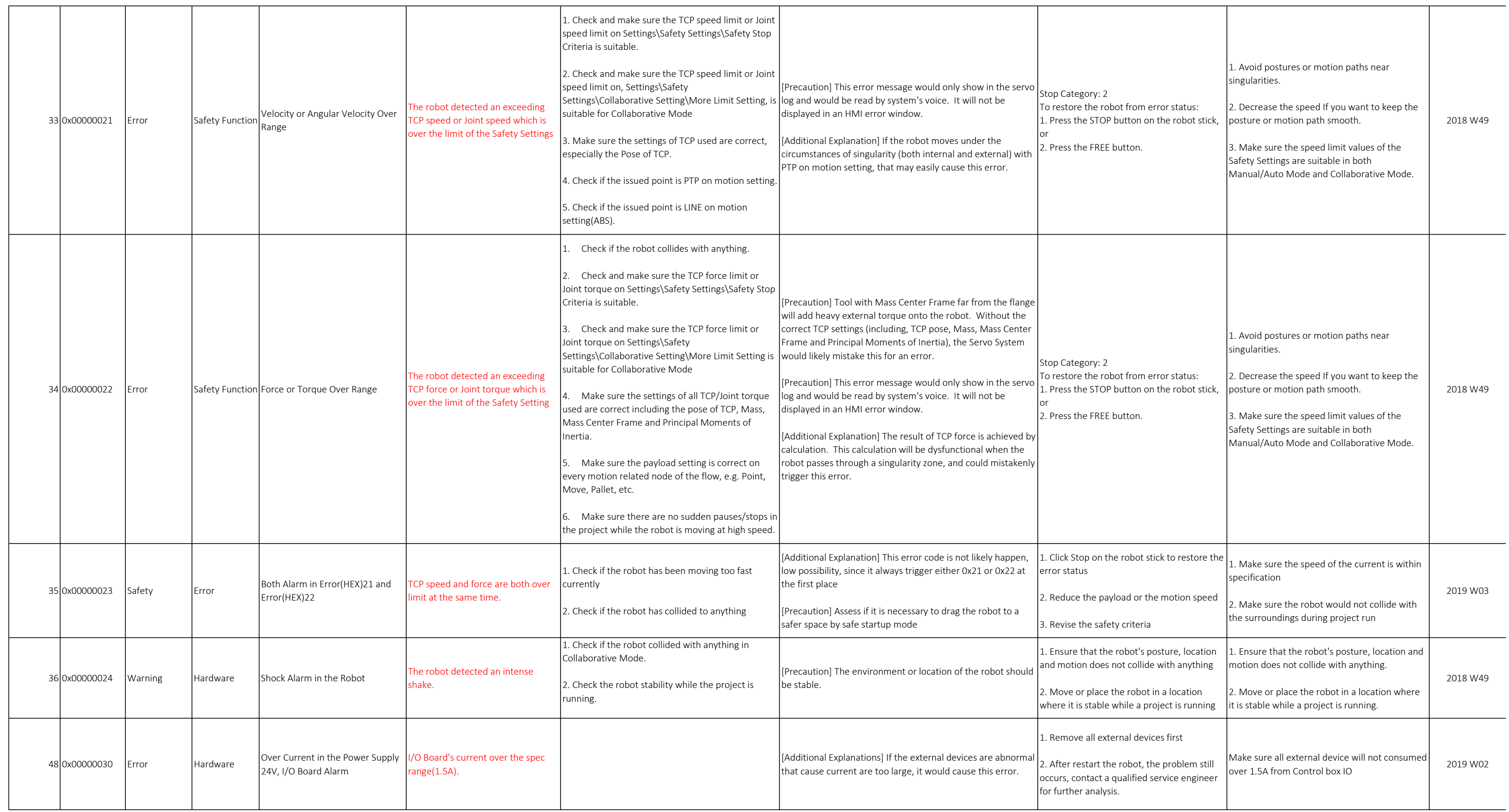

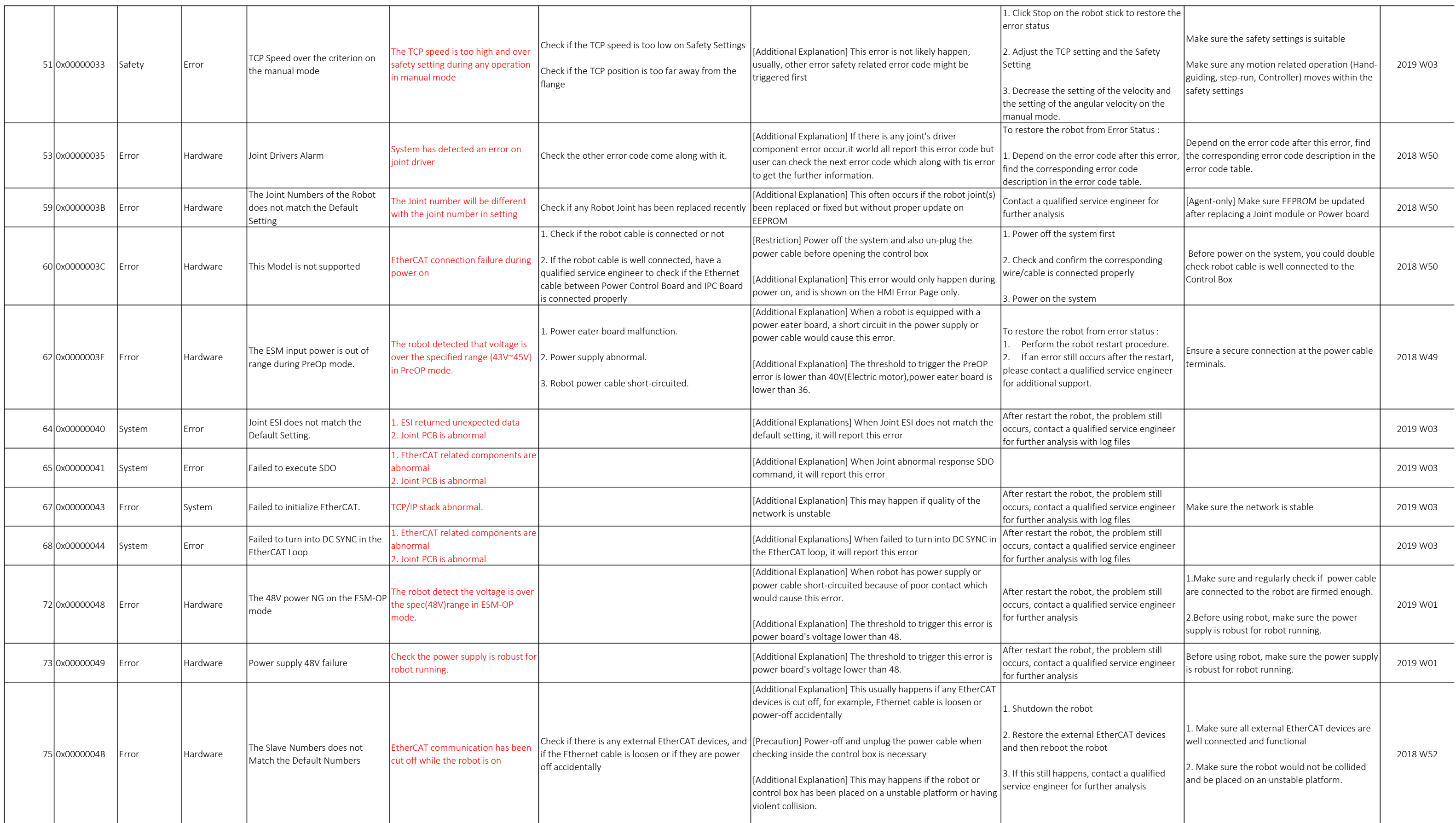

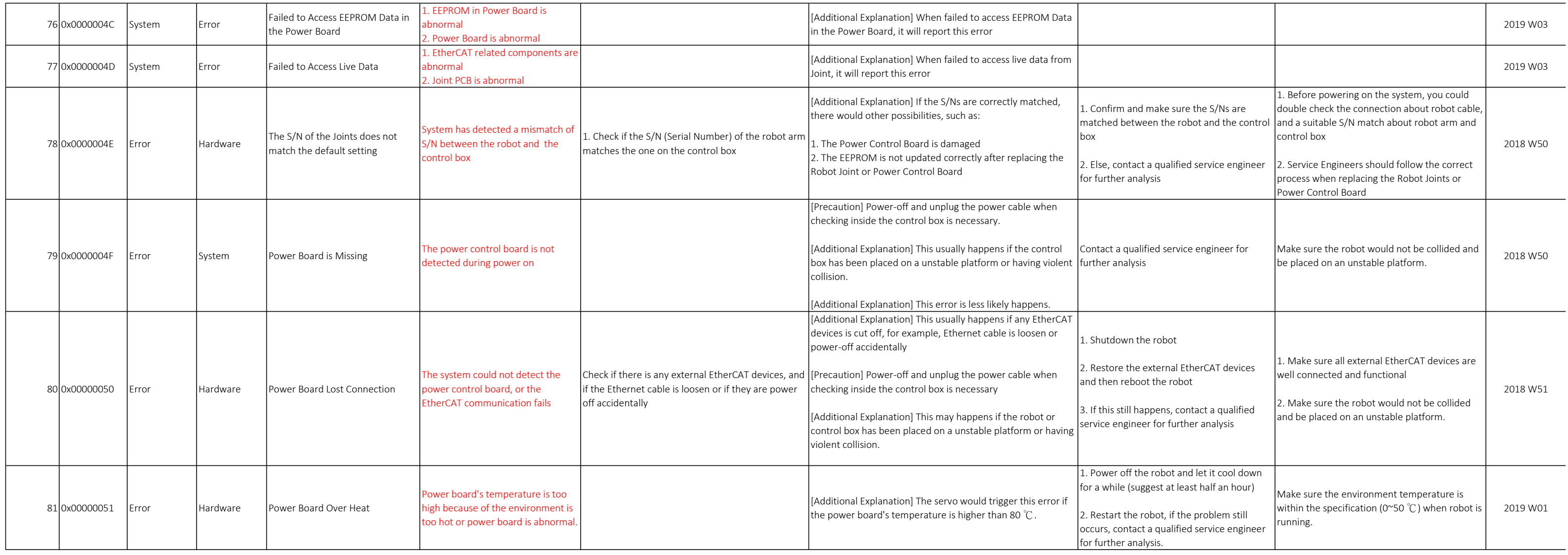

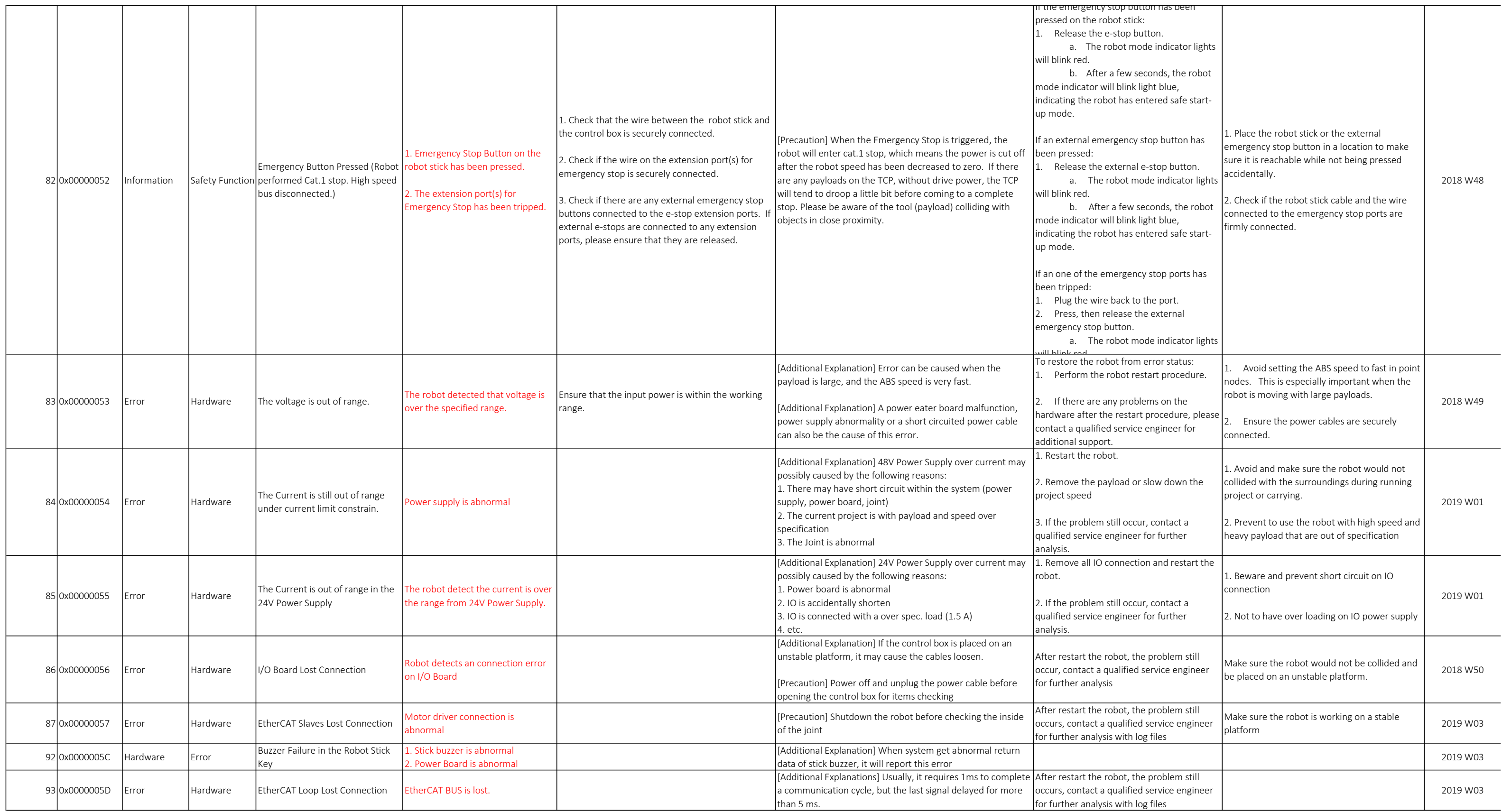

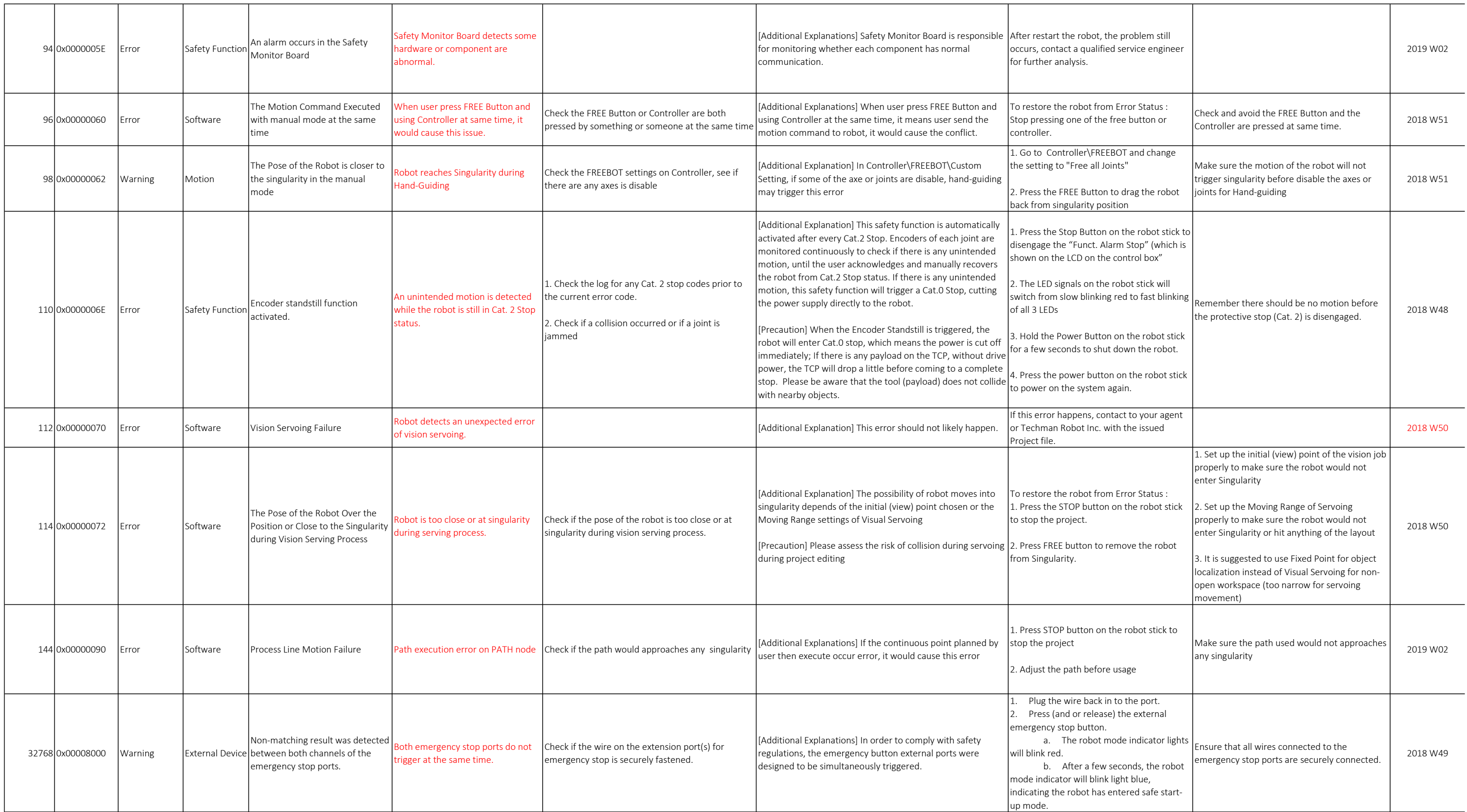

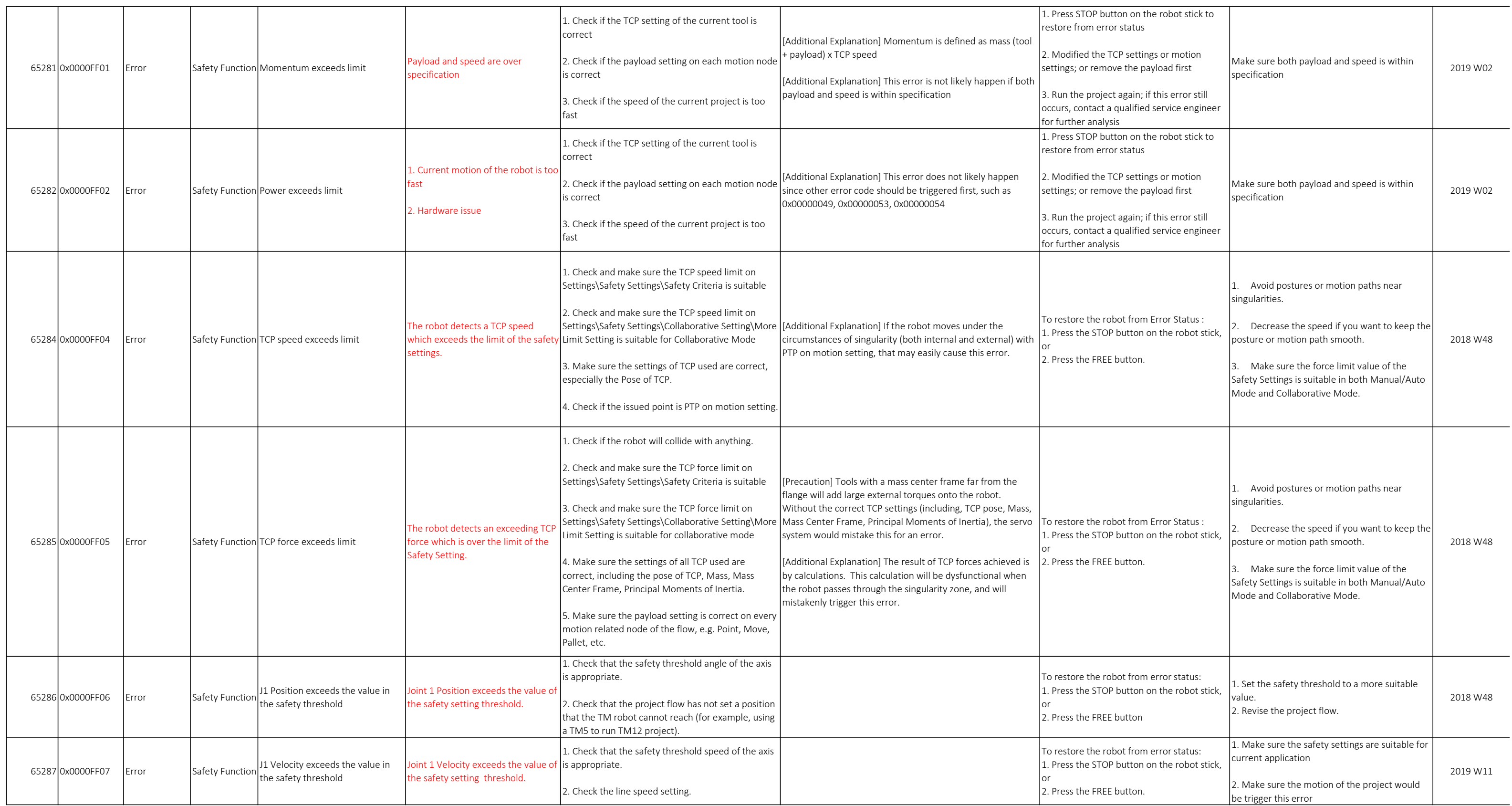

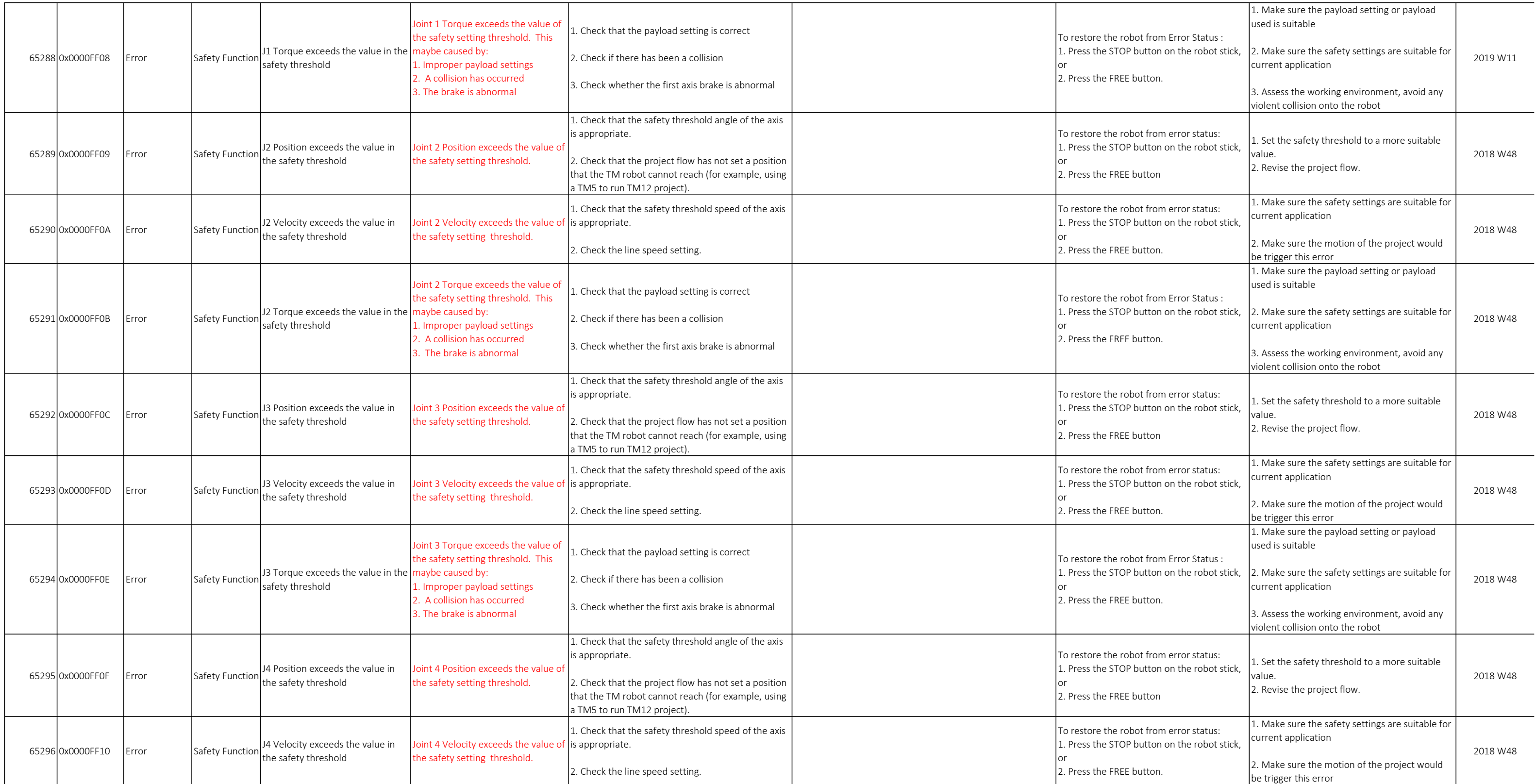

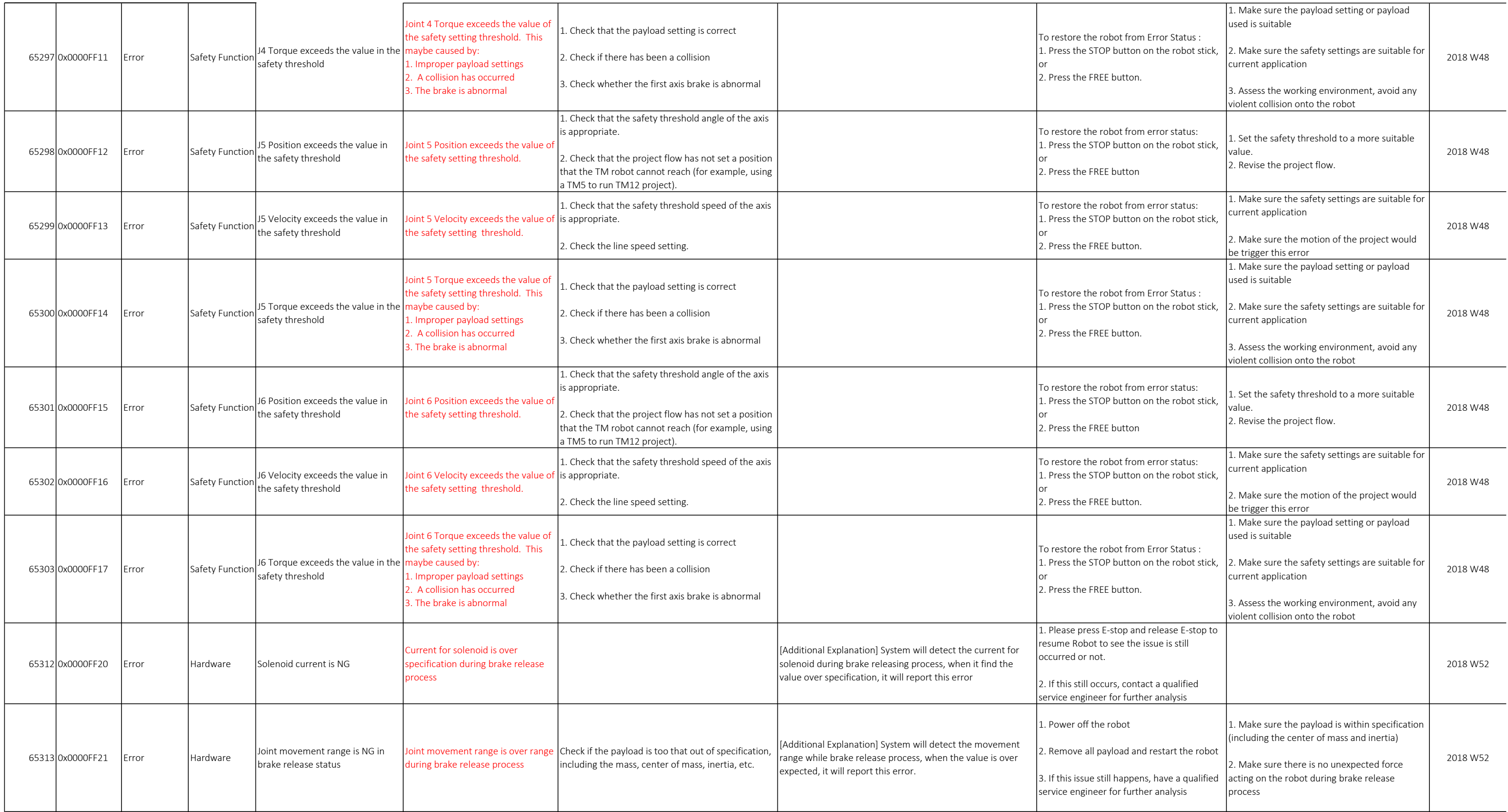

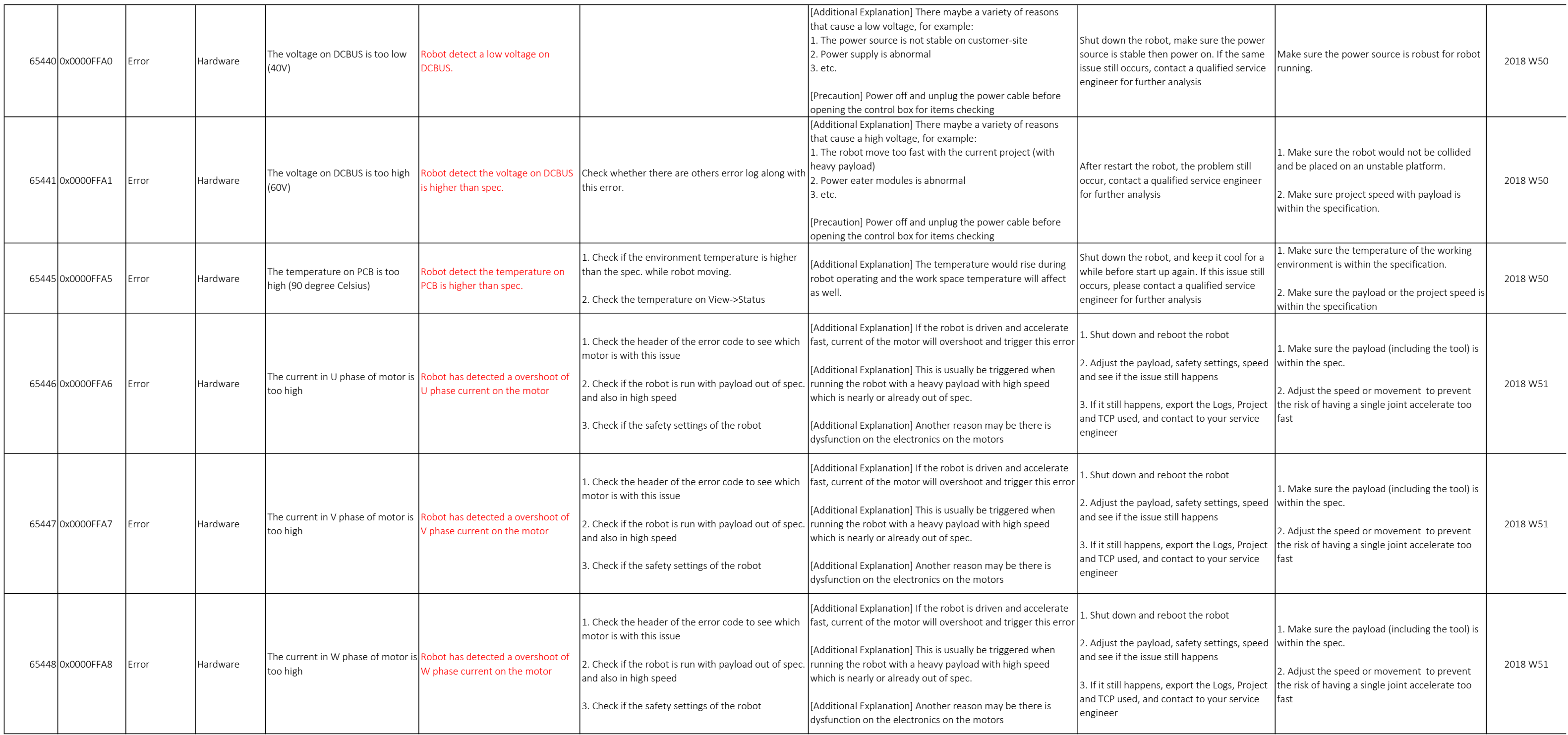

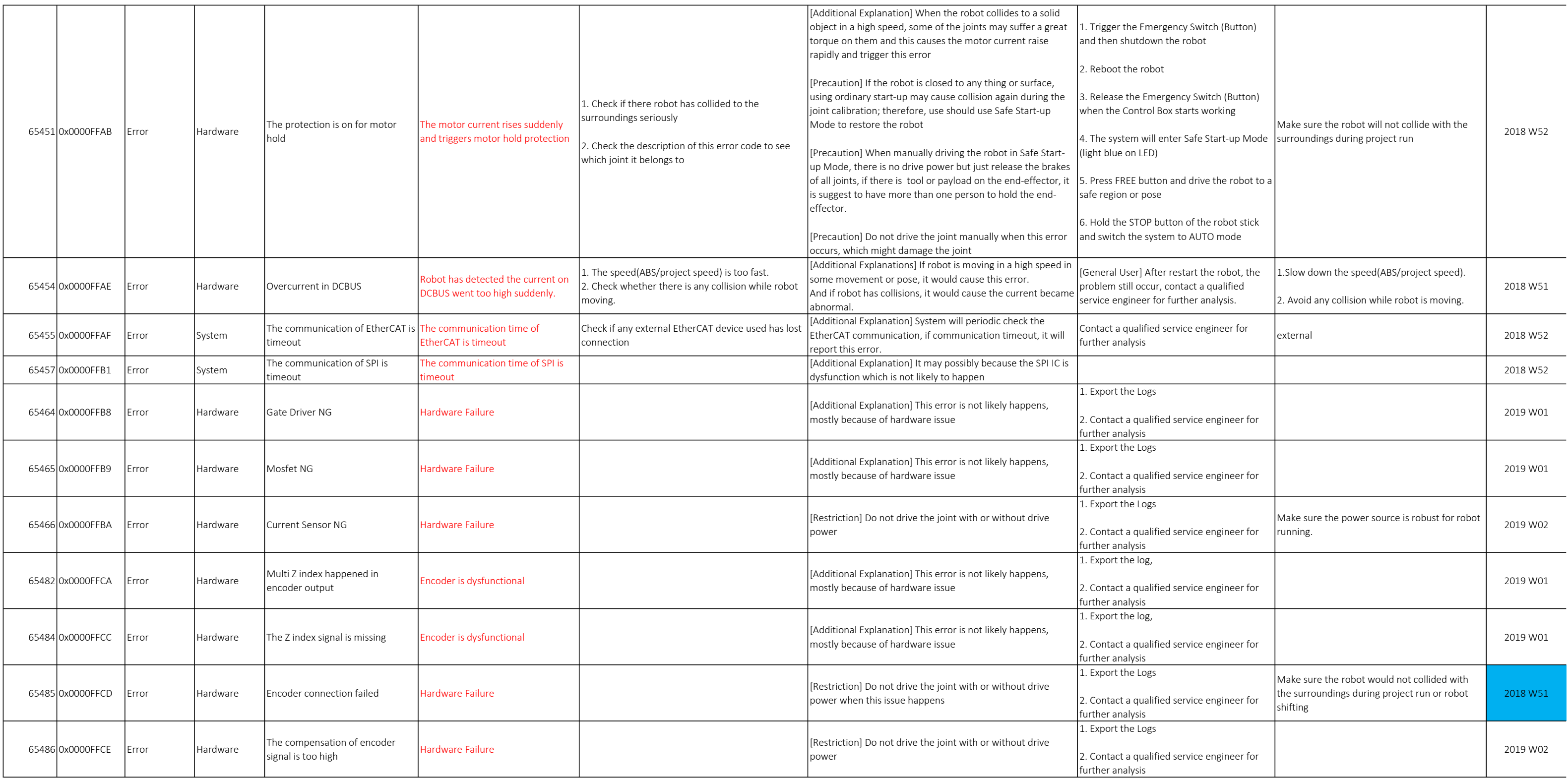

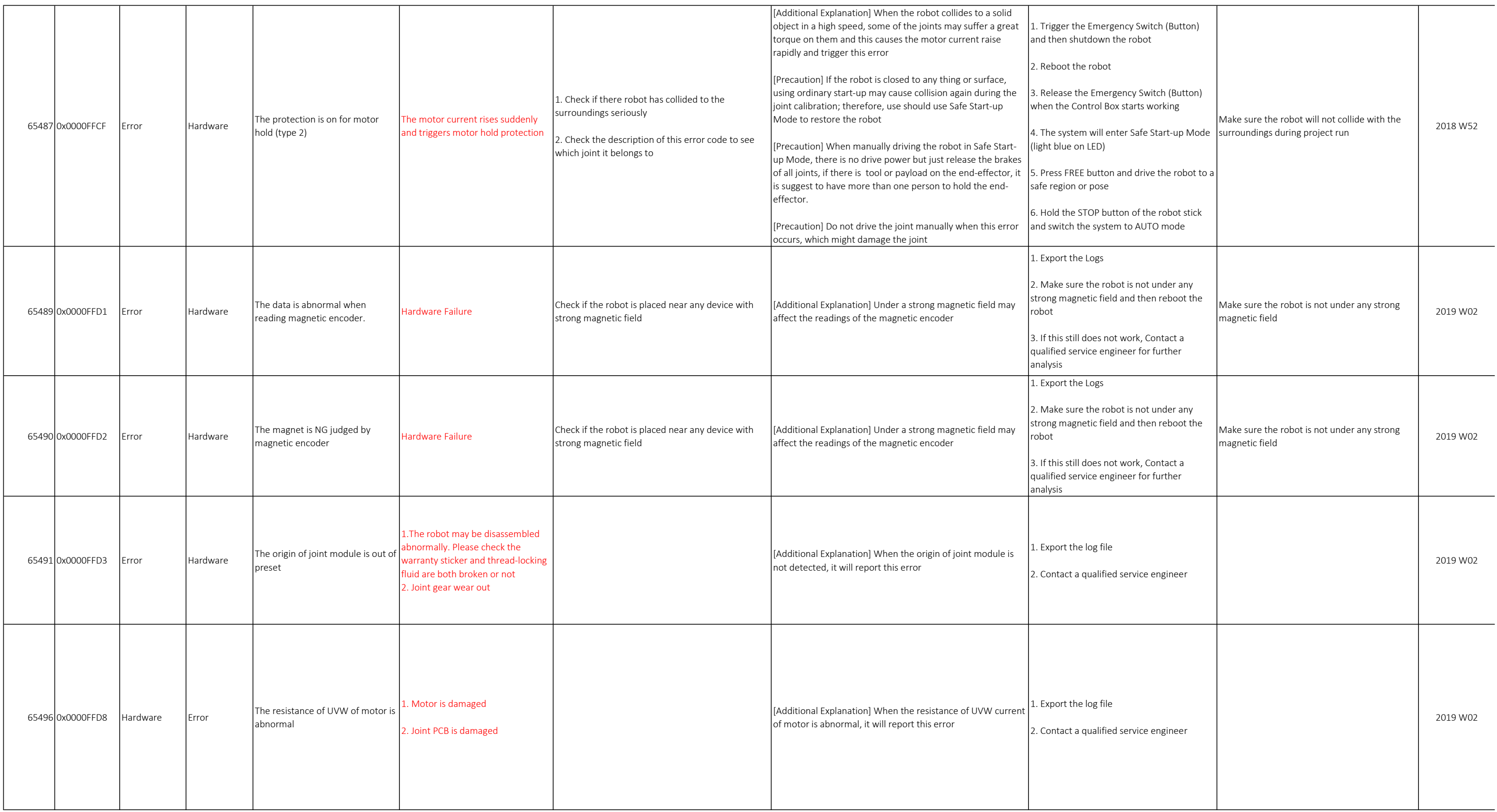

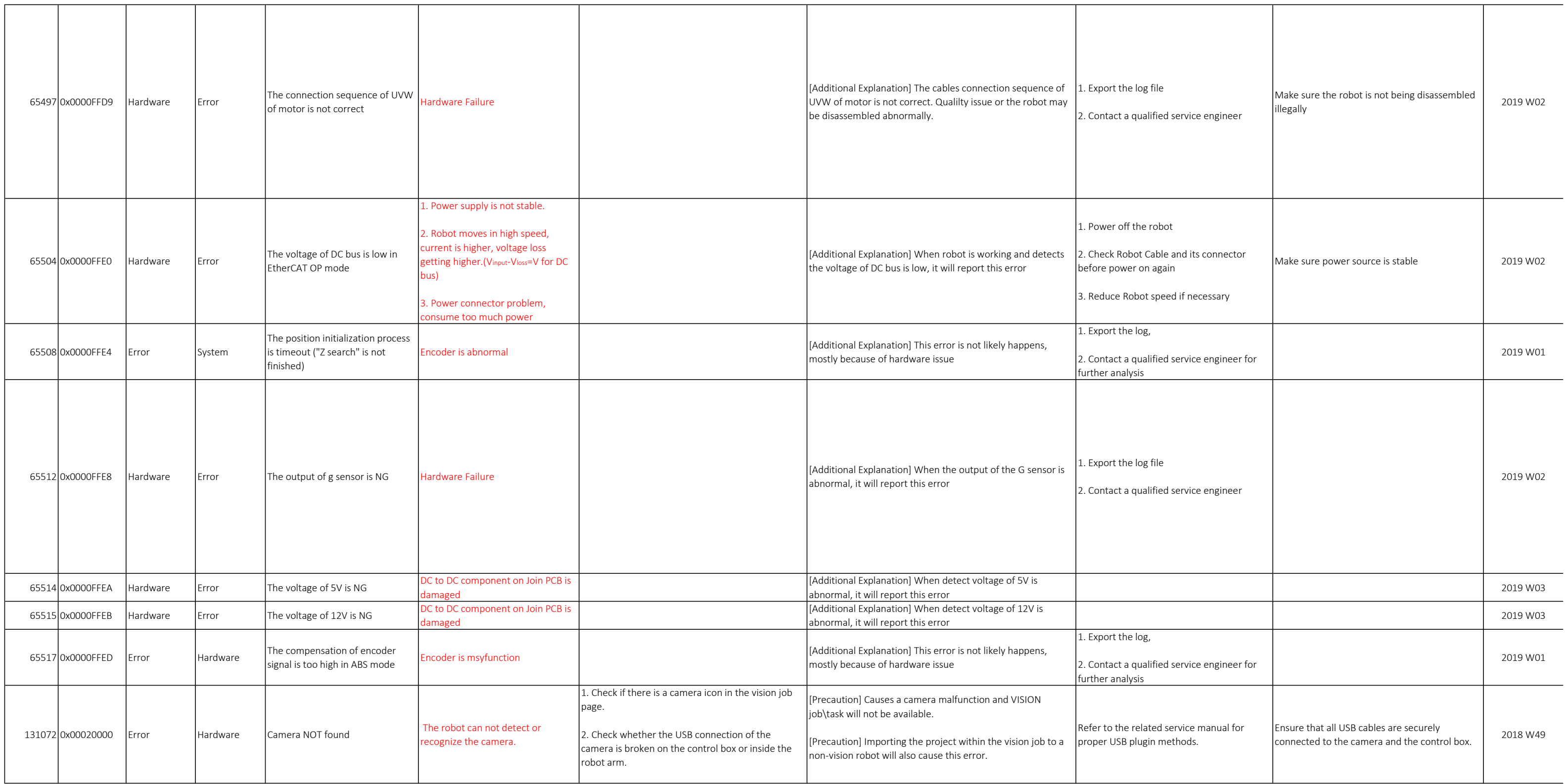

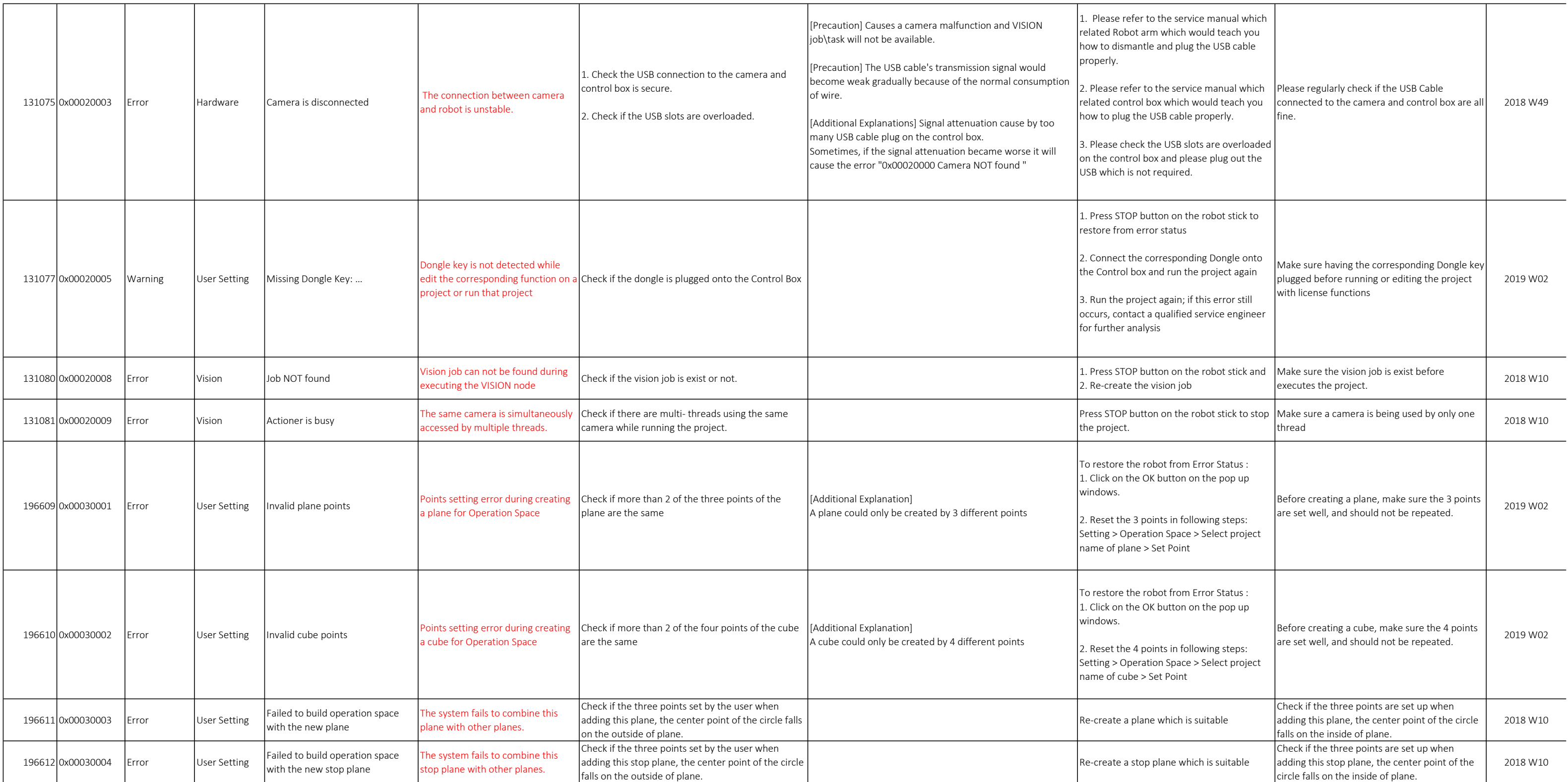

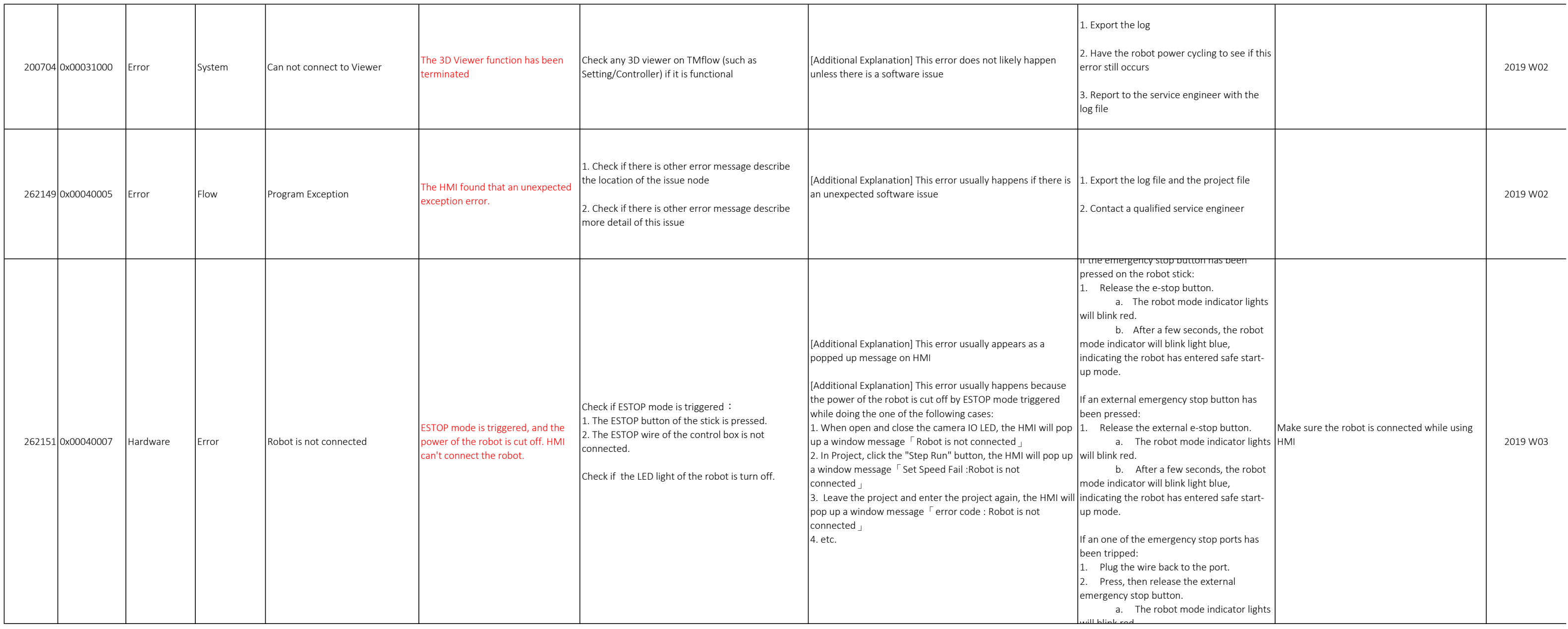

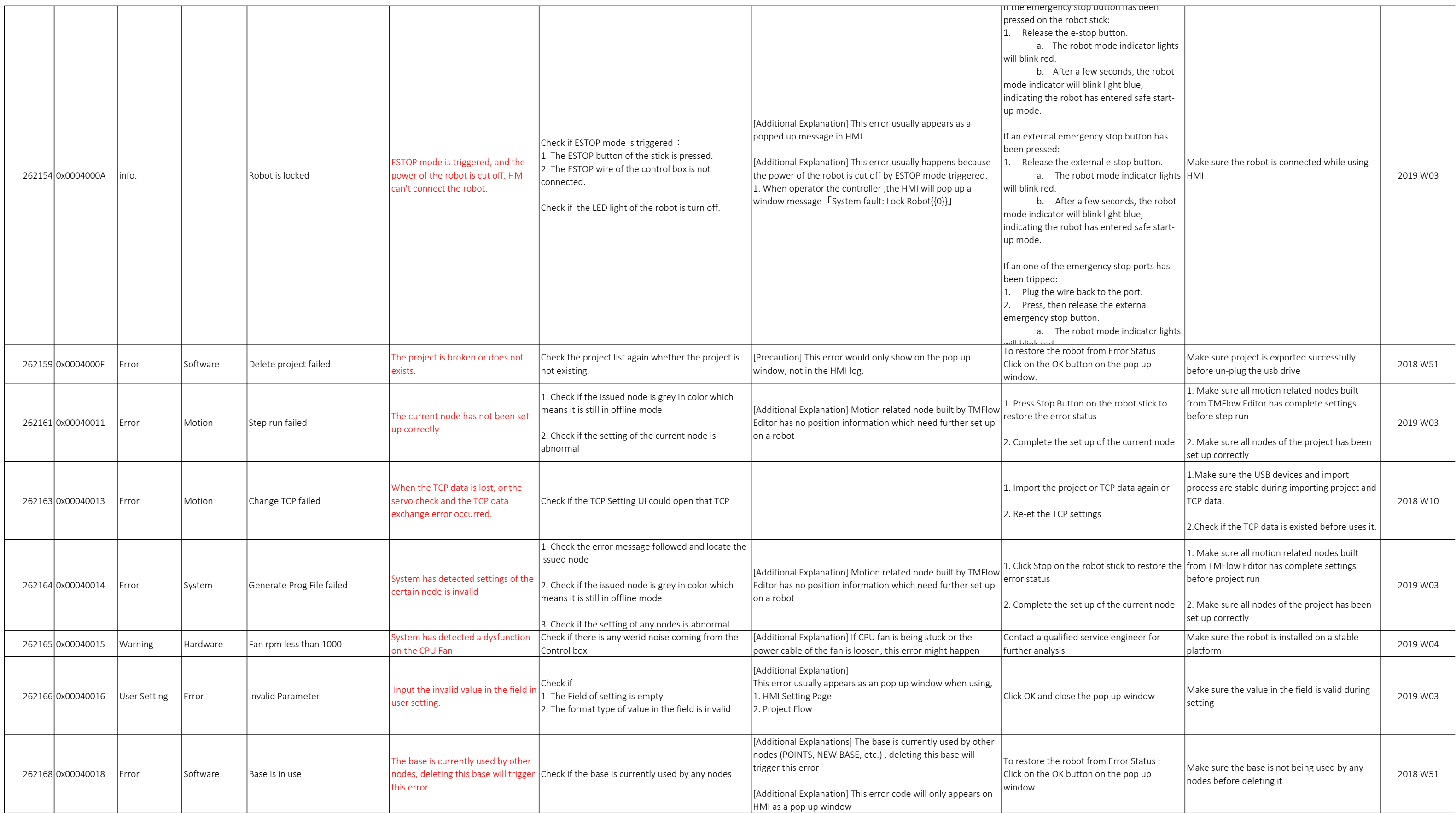

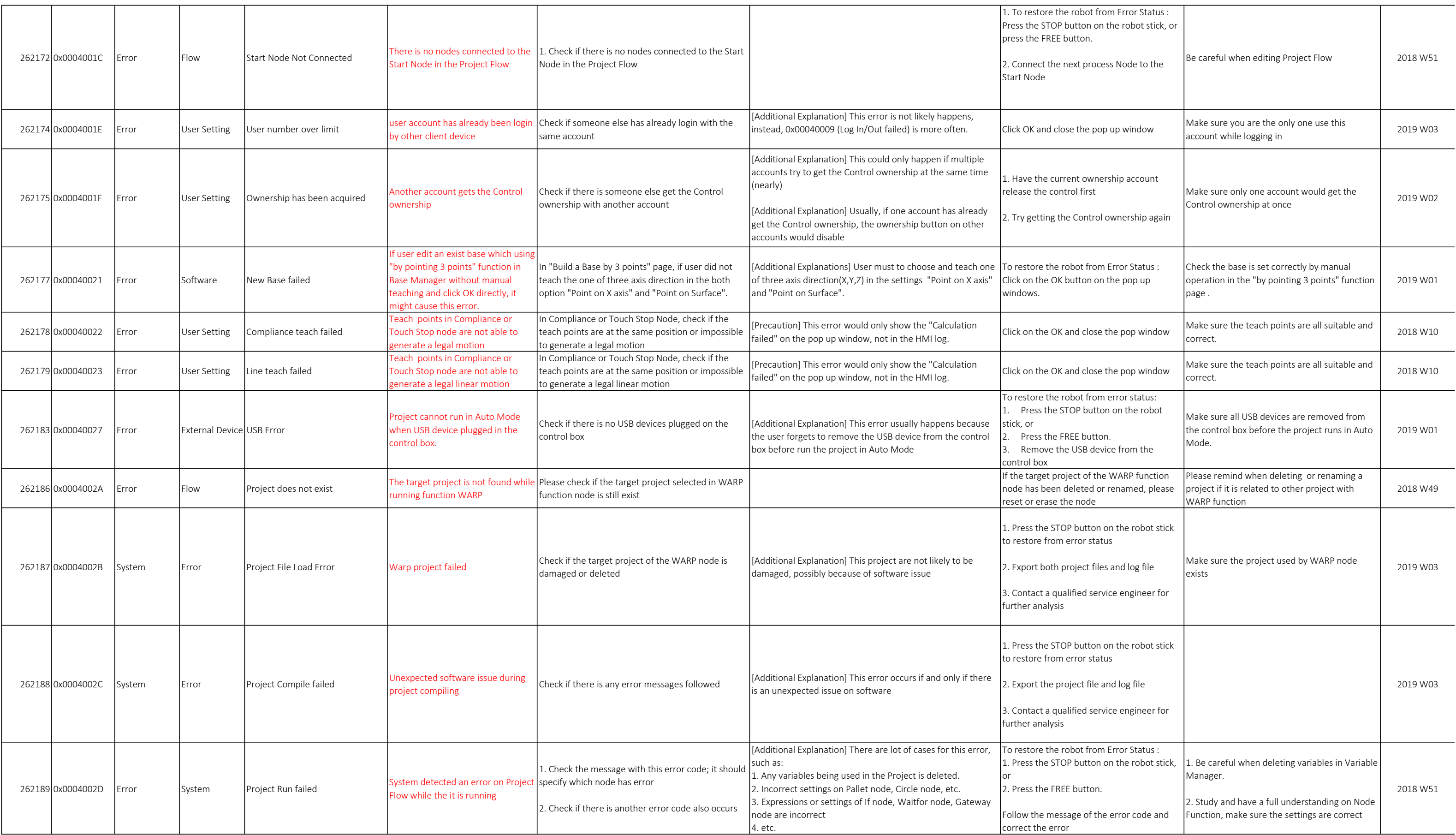

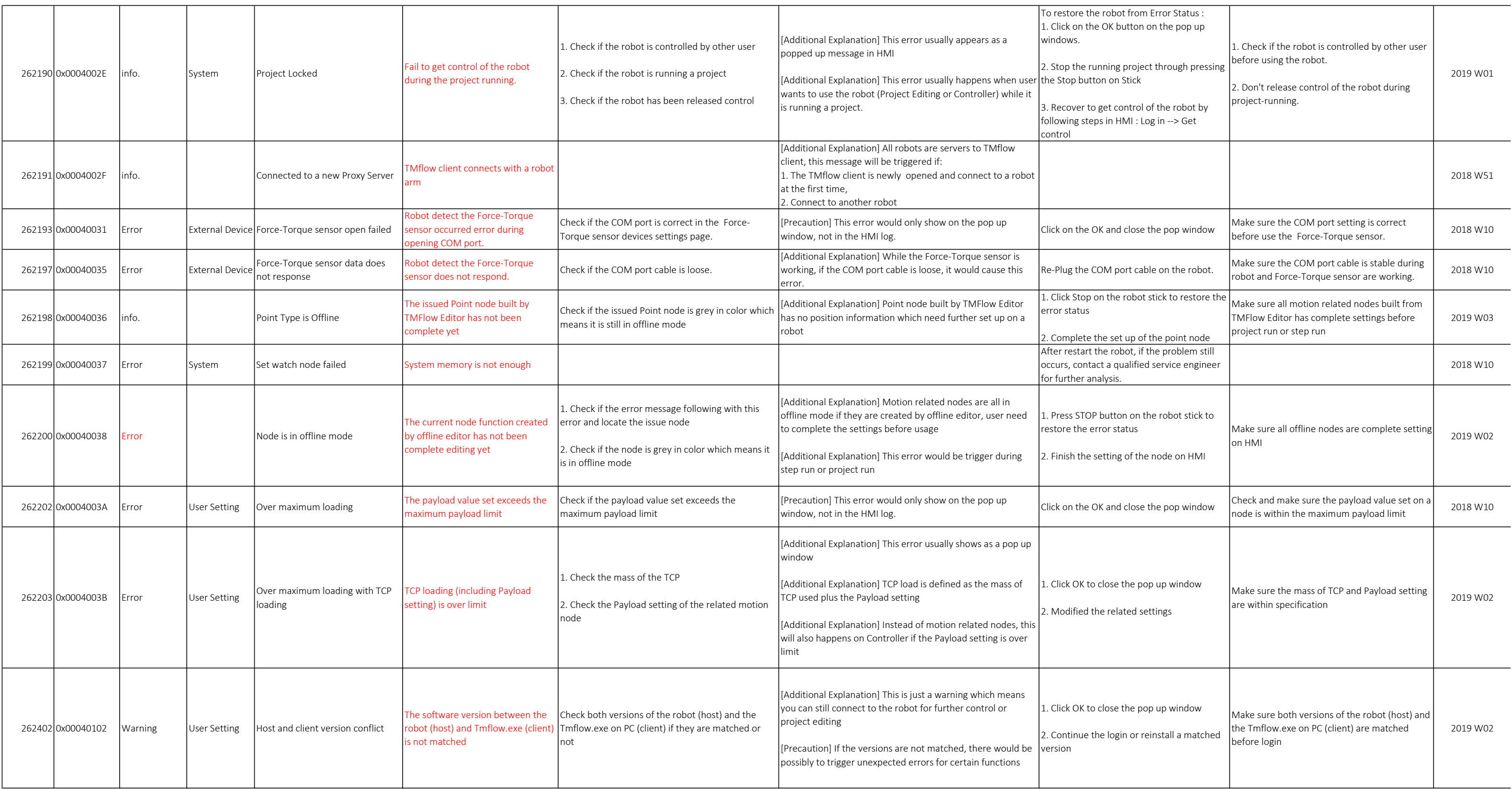

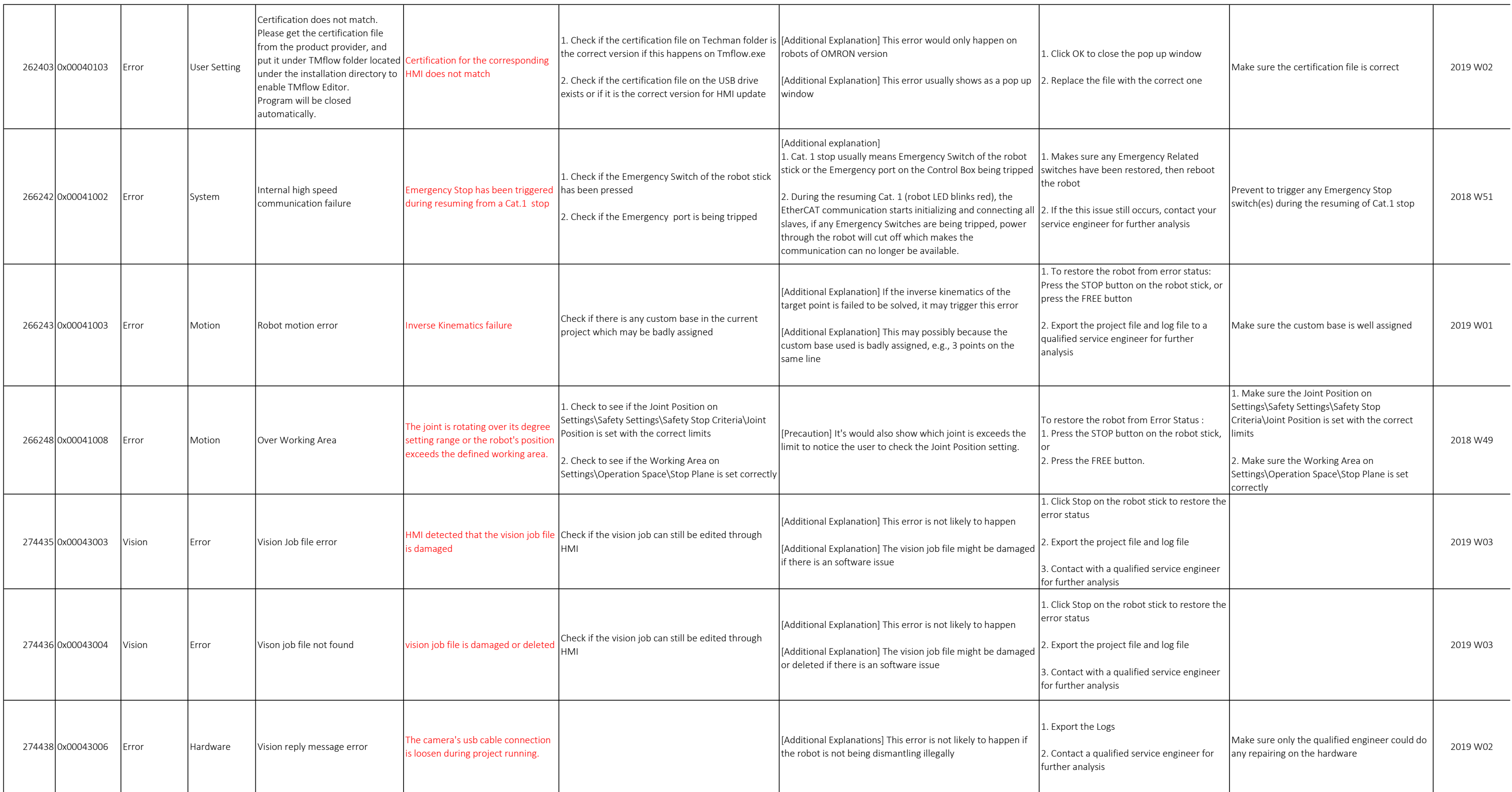

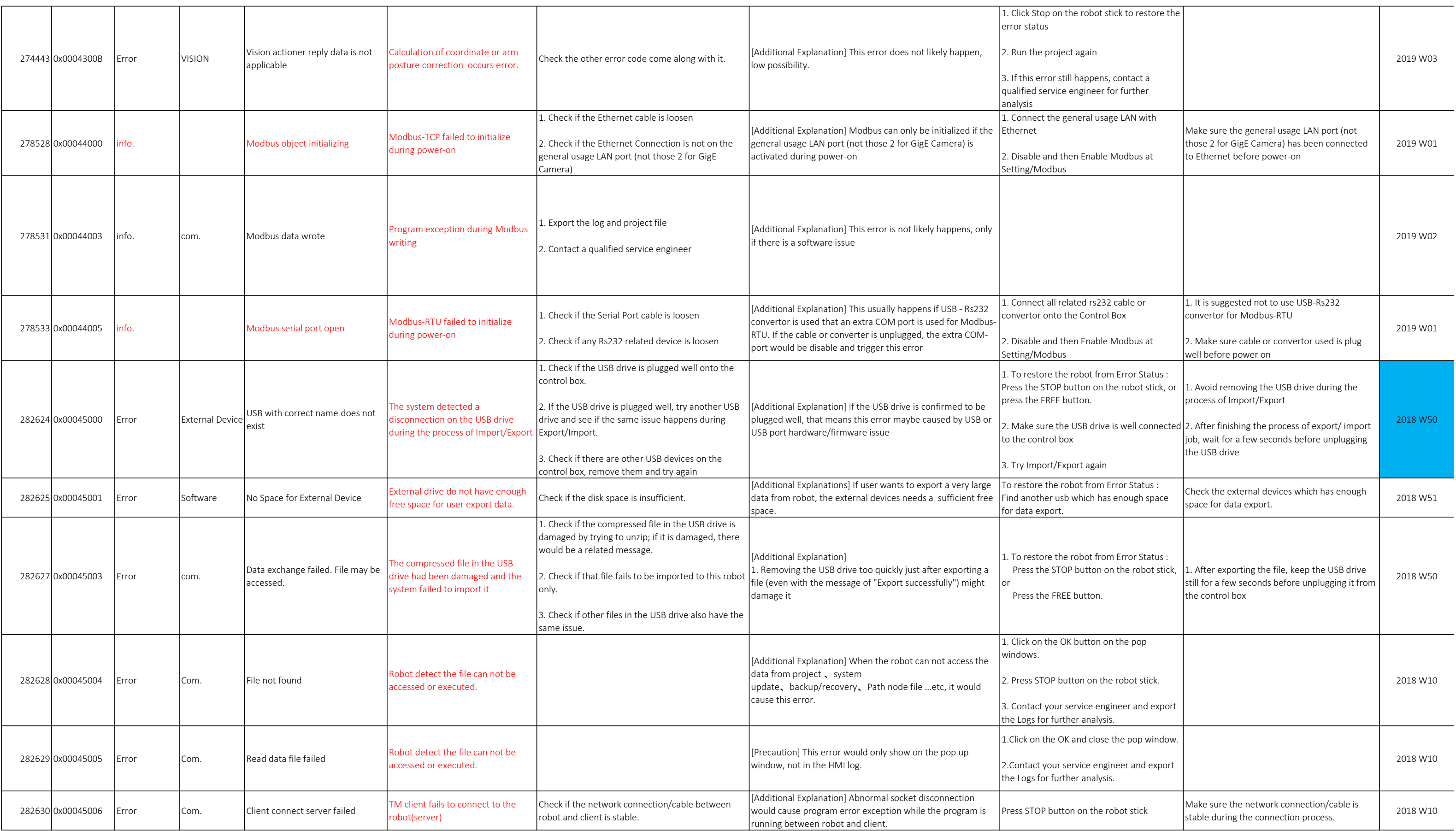

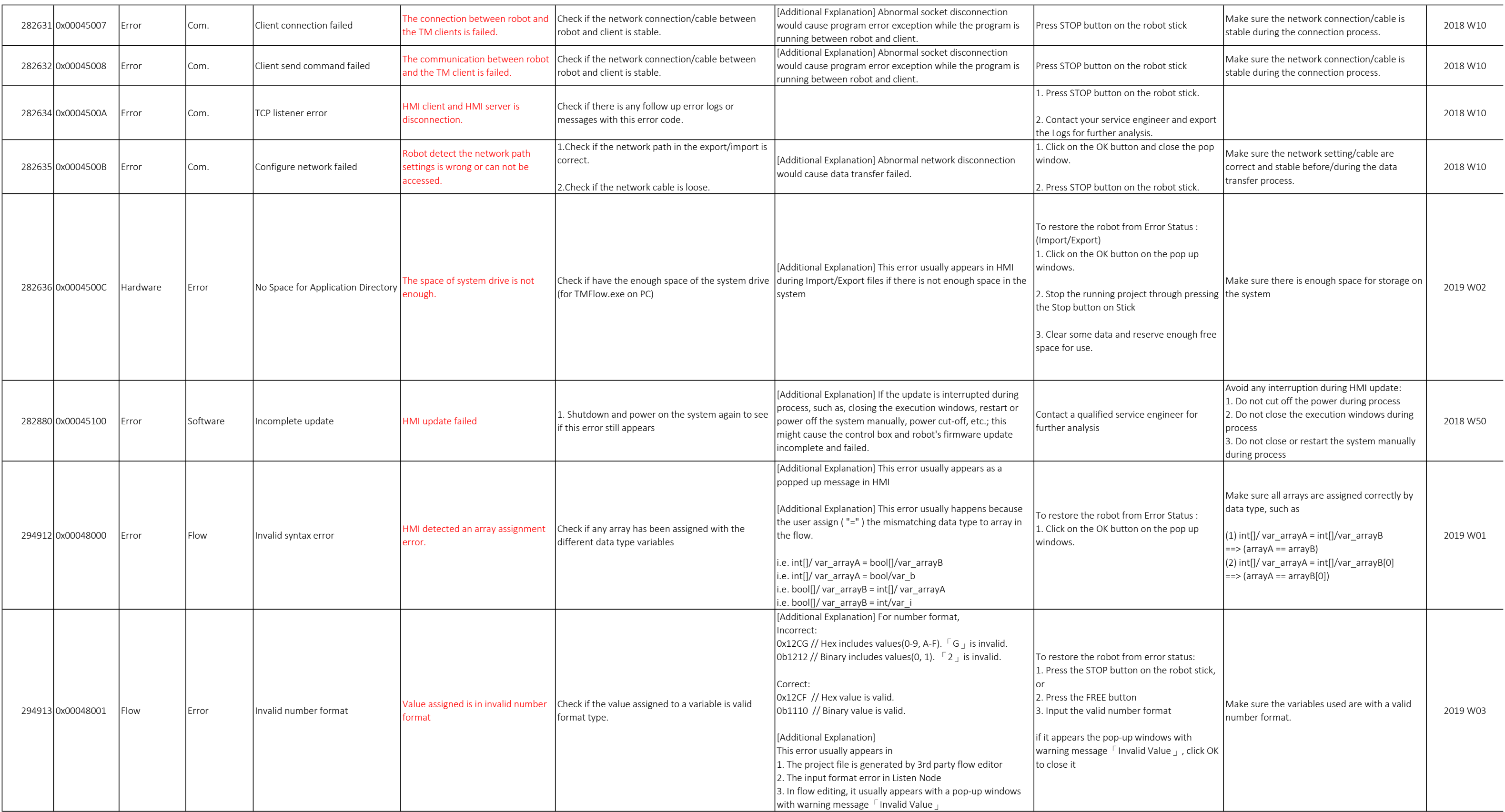

![](_page_21_Picture_387.jpeg)

![](_page_22_Picture_642.jpeg)

![](_page_23_Picture_384.jpeg)

![](_page_24_Picture_348.jpeg)

![](_page_25_Picture_303.jpeg)